# **QGIS Application - Bug report #18370 Save an empty layer to GeoJSON drop all fields**

*2018-03-07 10:49 AM - Etienne Trimaille*

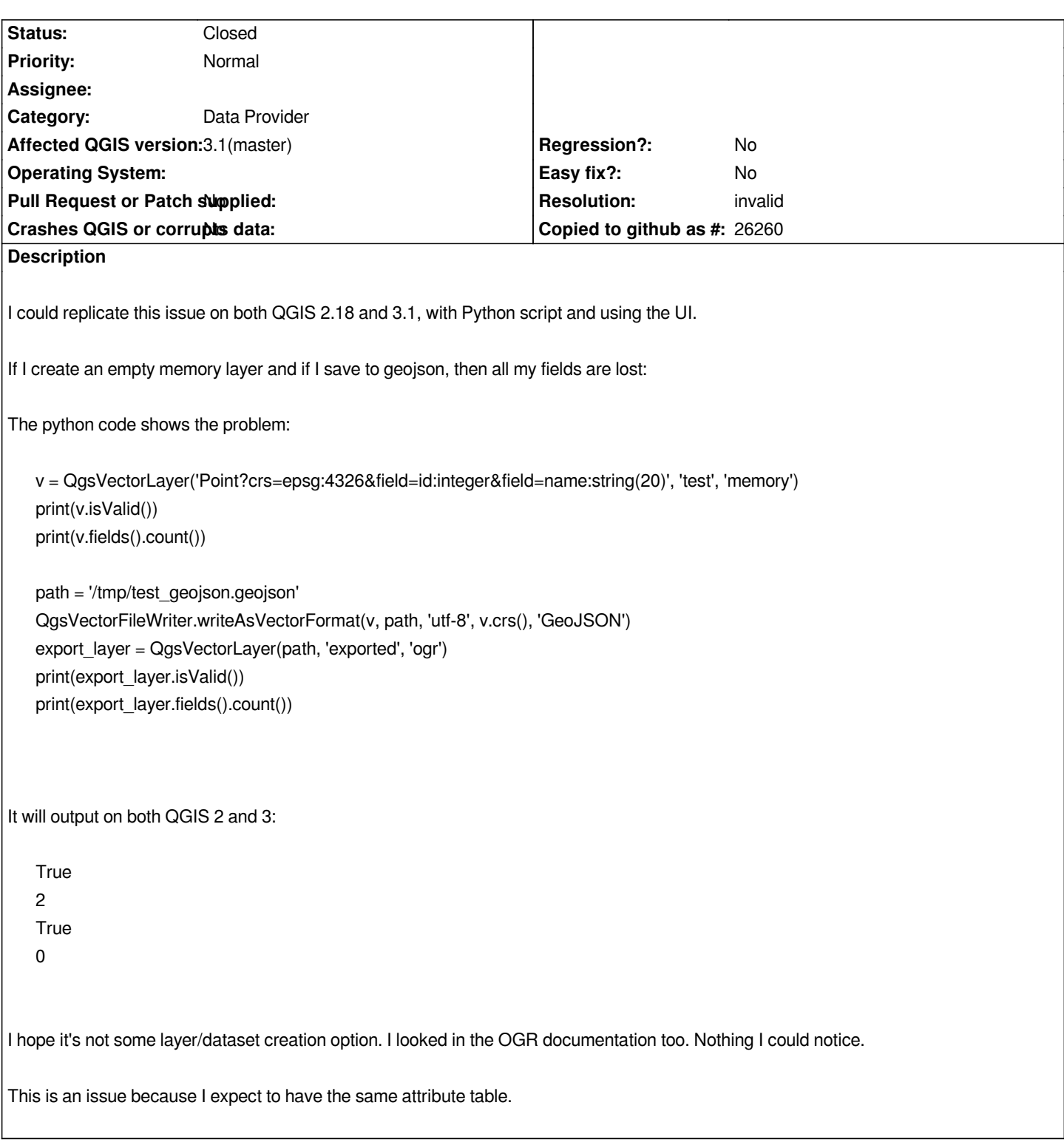

## **History**

# **#1 - 2018-03-07 11:51 AM - Etienne Trimaille**

*Well, it seems it's not a bug. Because attributes in GeoJSON are defined at the feature level, not at the layer level. So obviously, if no features, then no attribute table.*

#### **#2 - 2018-03-07 01:26 PM - Nyall Dawson**

- *Resolution set to invalid*
- *Status changed from Open to Closed*

### **Files**

*Screen Shot 2018-03-07 at 10.45.18.png 181 KB 2018-03-07 Etienne Trimaille*